# CSE443 Compilers

Dr. Carl Alphonce alphonce@buffalo.edu 343 Davis Hall

Phases of a compiler

Intermediate Representation (IR): specification and generation

Figure 1.6, page 5 of text

© 2020 Carl Alphonce - Reproduction of this material is prohibited without the author's consent

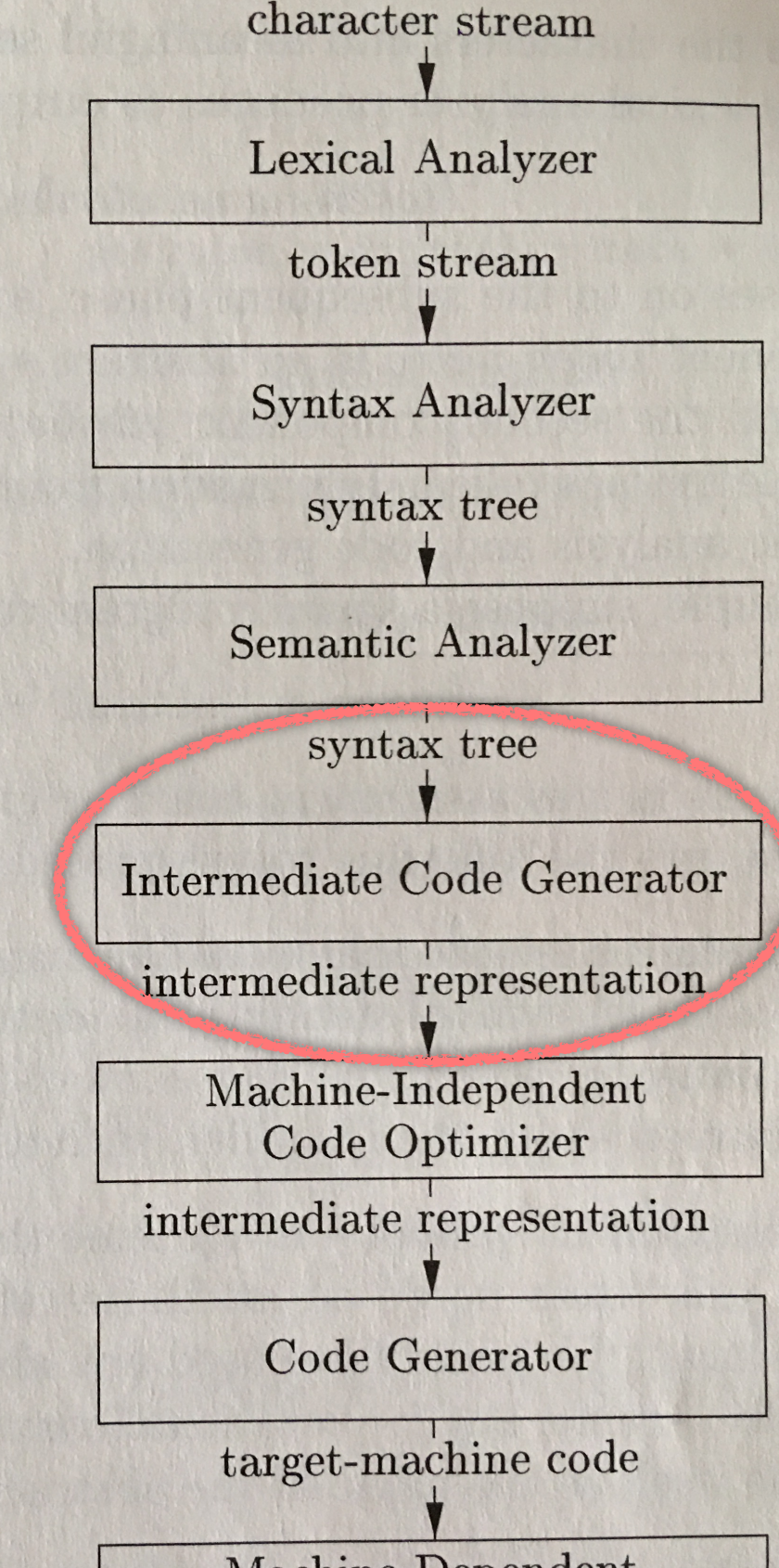

Machine-Dependent Code Optimizer

target-machine code

# backpatching while

The end-of-rule actions for a while statement are shown B.false = S.next() on the next slide.

> S.code = label(begin) || B.code || B.code || label(begin) || B.code || label(begin) || B.code || label(begin)<br>|-<br>| B.true) || B.true) || B.code || label(begin) || label(begin) || label(begin) || label(begin) || label(begin Exercise:

|| S1.code || S1.code || general begin || general begin || general begin || general begin || general begin ||<br>|-<br>| S1.code || general begin || general begin || general begin || general begin || general begin || general beg Extend example 6.24 as a while statement where the body $\parallel$ of the while requires 5 instructions.

S -> while M1 while  $(x < 100 || x > 200$  &&  $x := y)$  S1

Show how backpatching works in the instruction array.

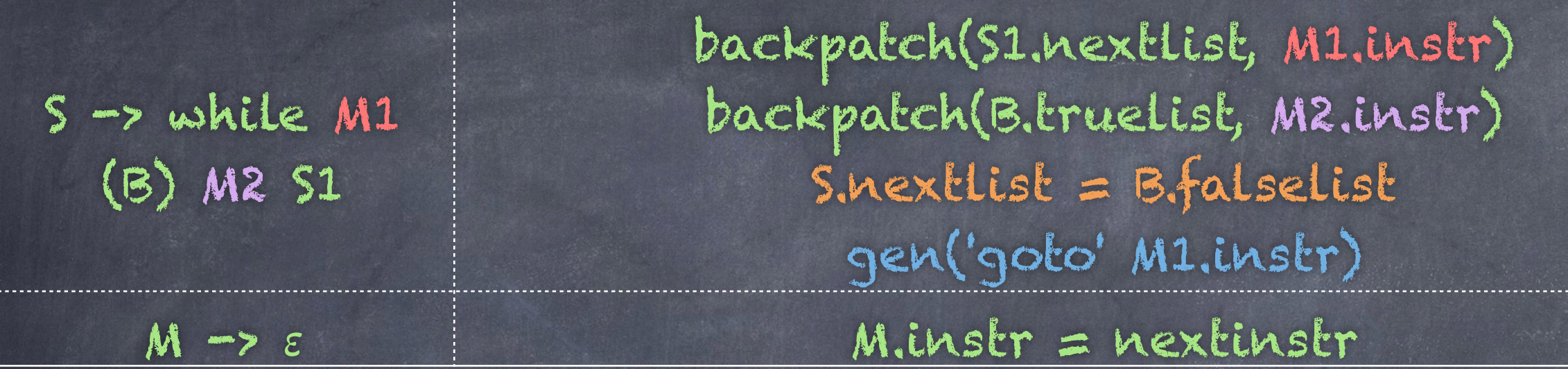

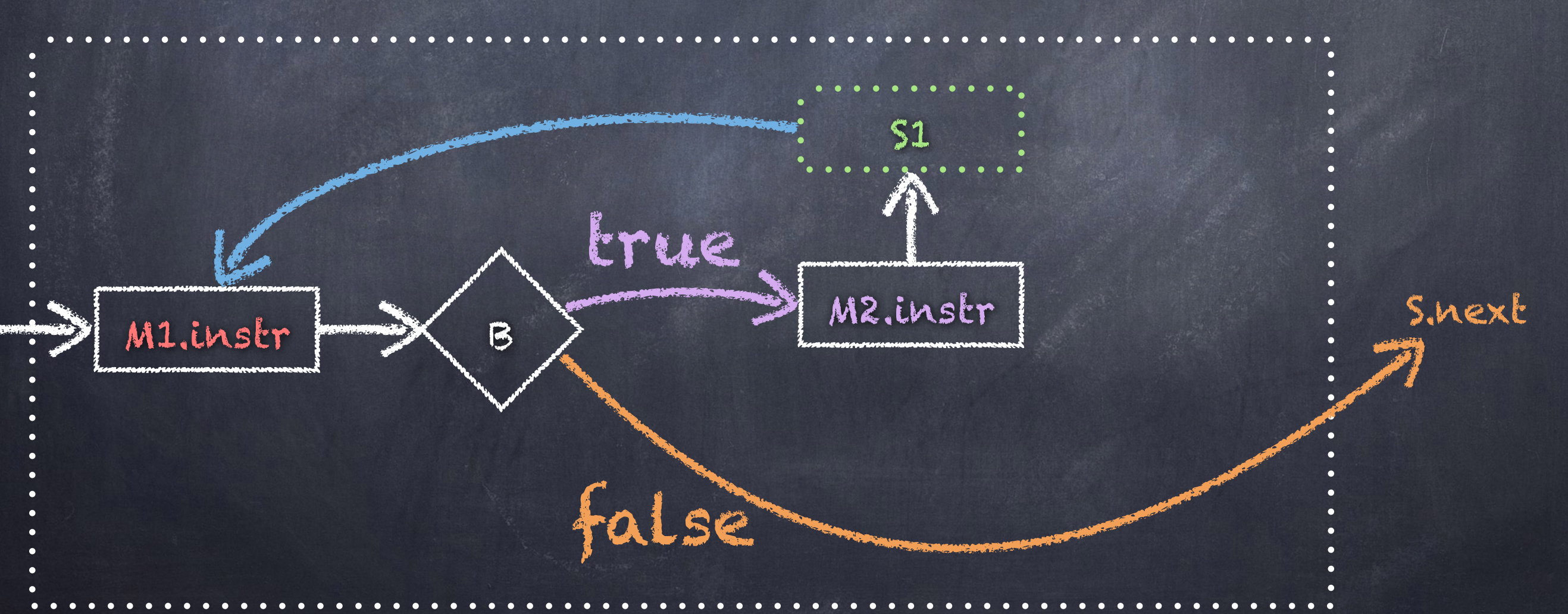

## Here's what I came up with…

 $S_{\rm eff}$  , and the label (beginning  $\beta$  )  $\beta$  , and the label (beginning  $\beta$  )  $\beta$  ) and the label (beginning  $\beta$ 

## Example 6.24 - extended while (x < 100 || x > 200 && x != y) S1

100: if x < 100 goto 106 101: goto 102 102: if x > 200 goto 104 103: goto \_\_\_ 104: if x != y goto 106 105: goto \_\_\_ 106: instruction for S1 107: instruction for S1 108: instruction for S1 109: instruction for S1 110: instruction for S1 111: goto 100

 $|B.$ truelist =  $\{100, 104\}$ S.nextlist = B.falselist =  ${103,105}$ 

Notice that we backpatch only those instructions whose targets are within the (while) instruction's code block.

# backpatching for

### Exercise: show how to translate a generic for statement for ( S1 ; B ; S2 ) S3

and give the translation of this one in particular: for (  $51$  ;  $x < 100$  ||  $x > 200$   $\&0 x := y$  ;  $52$  ) 53

## First show how to translate a generic for statement for ( S1 ; B ; S2 ) S3

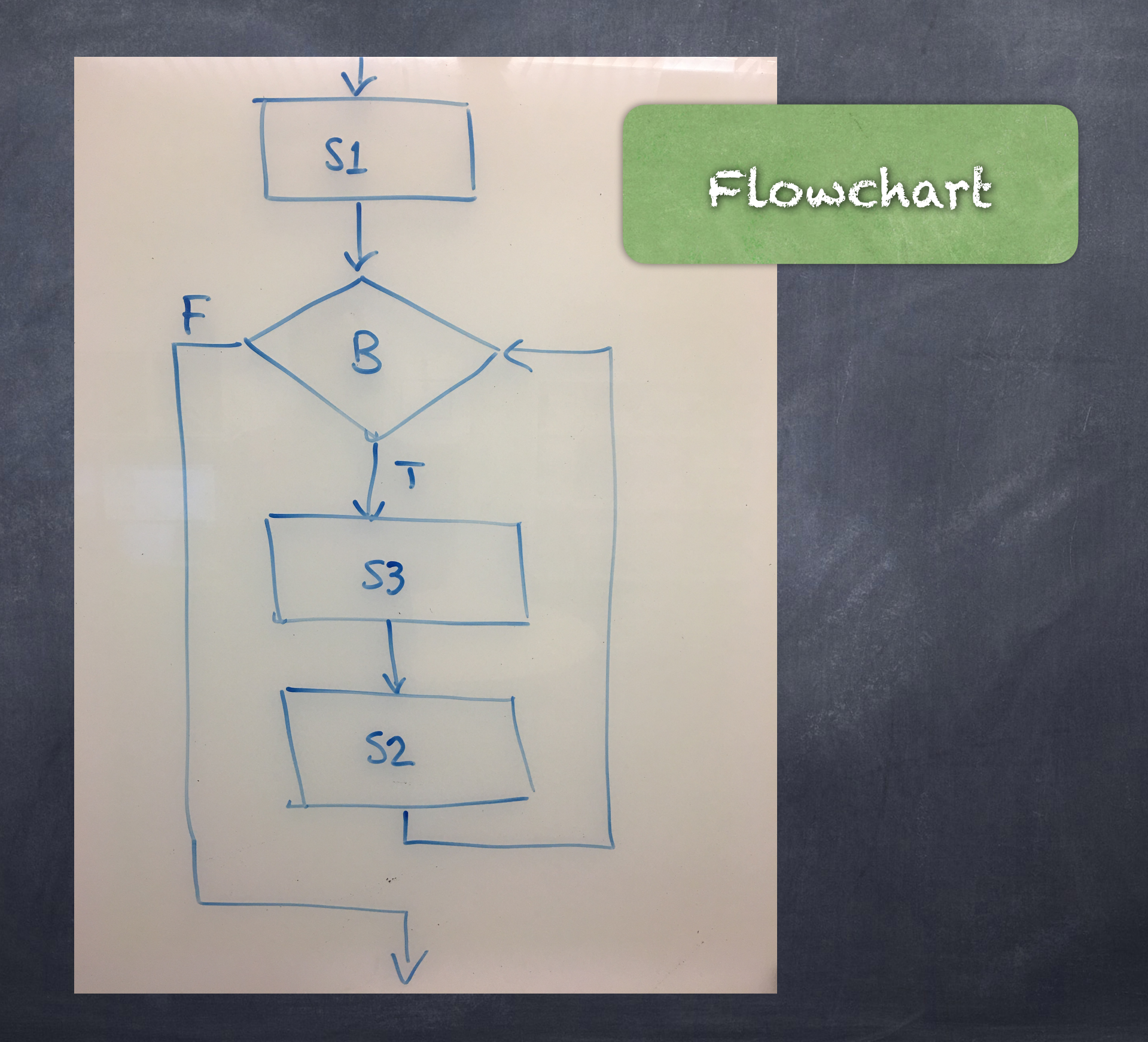

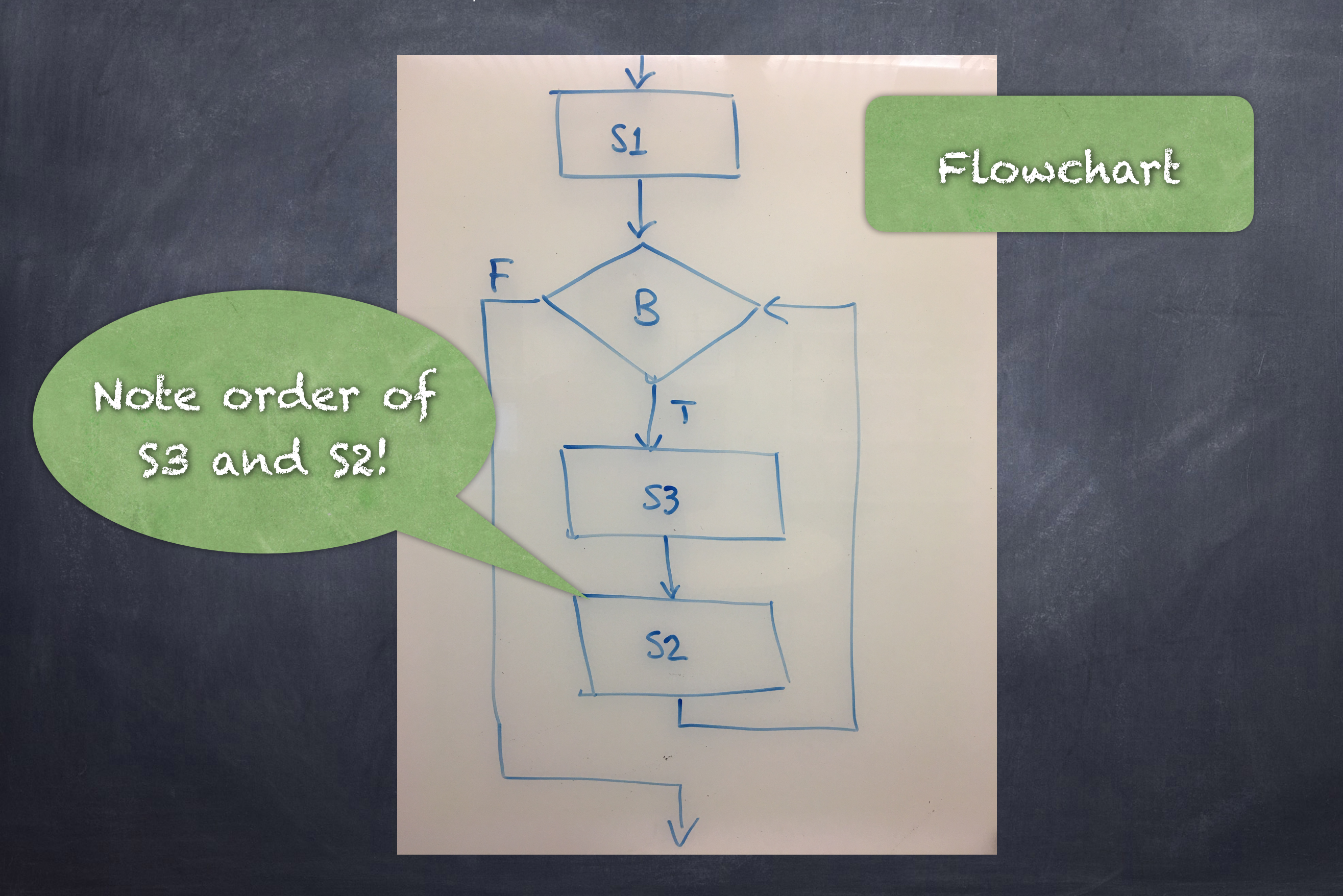

## for ( S1 ; M1 B ; M2 S2 ) M3 S3

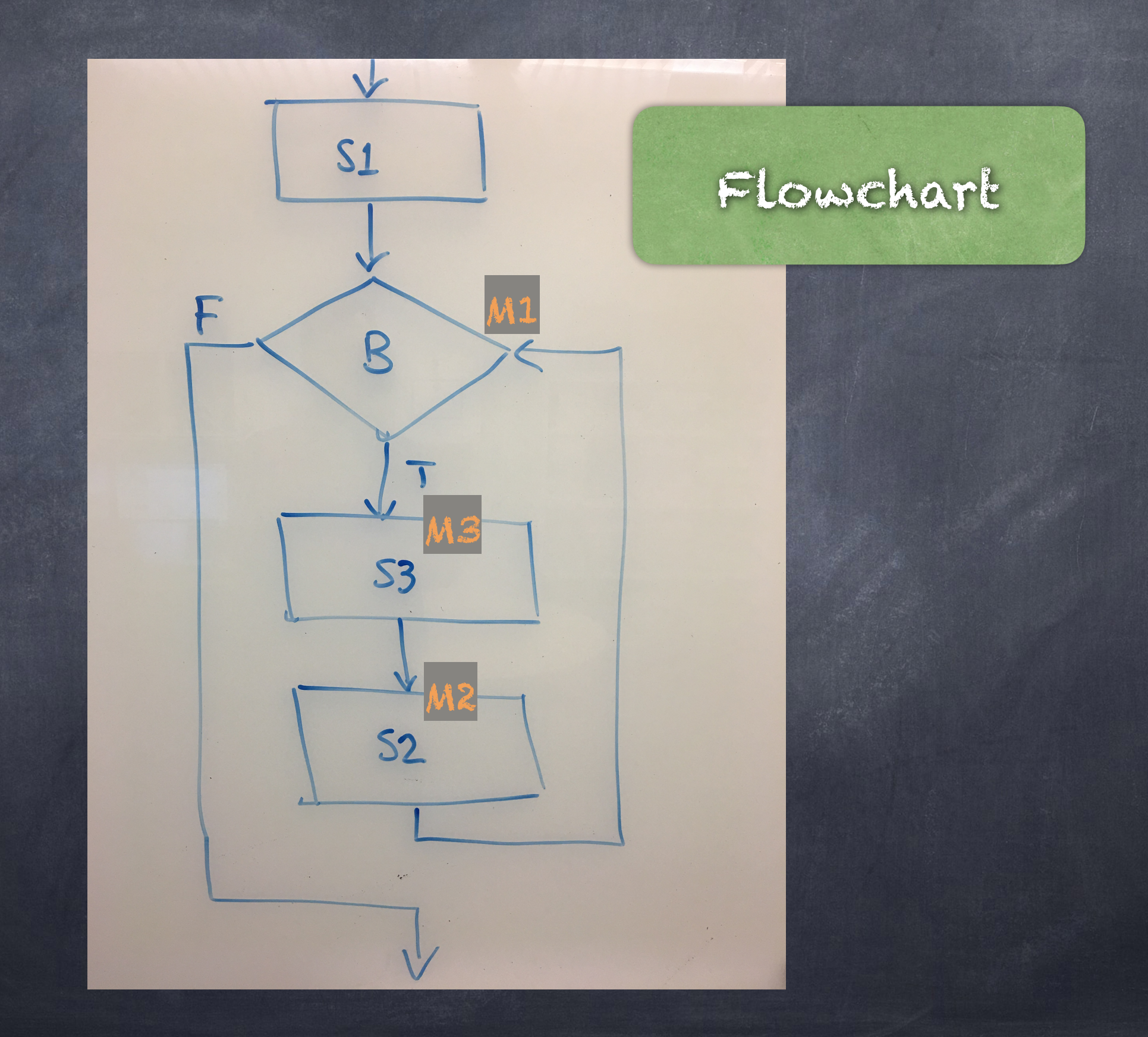

## How is code generated?

 $S<sub>1</sub>$ 

B

 $S_{2}$ 

 $S_{3}$ 

Instruction

array

Note order of S3 and S2!

## Where are jump targets?

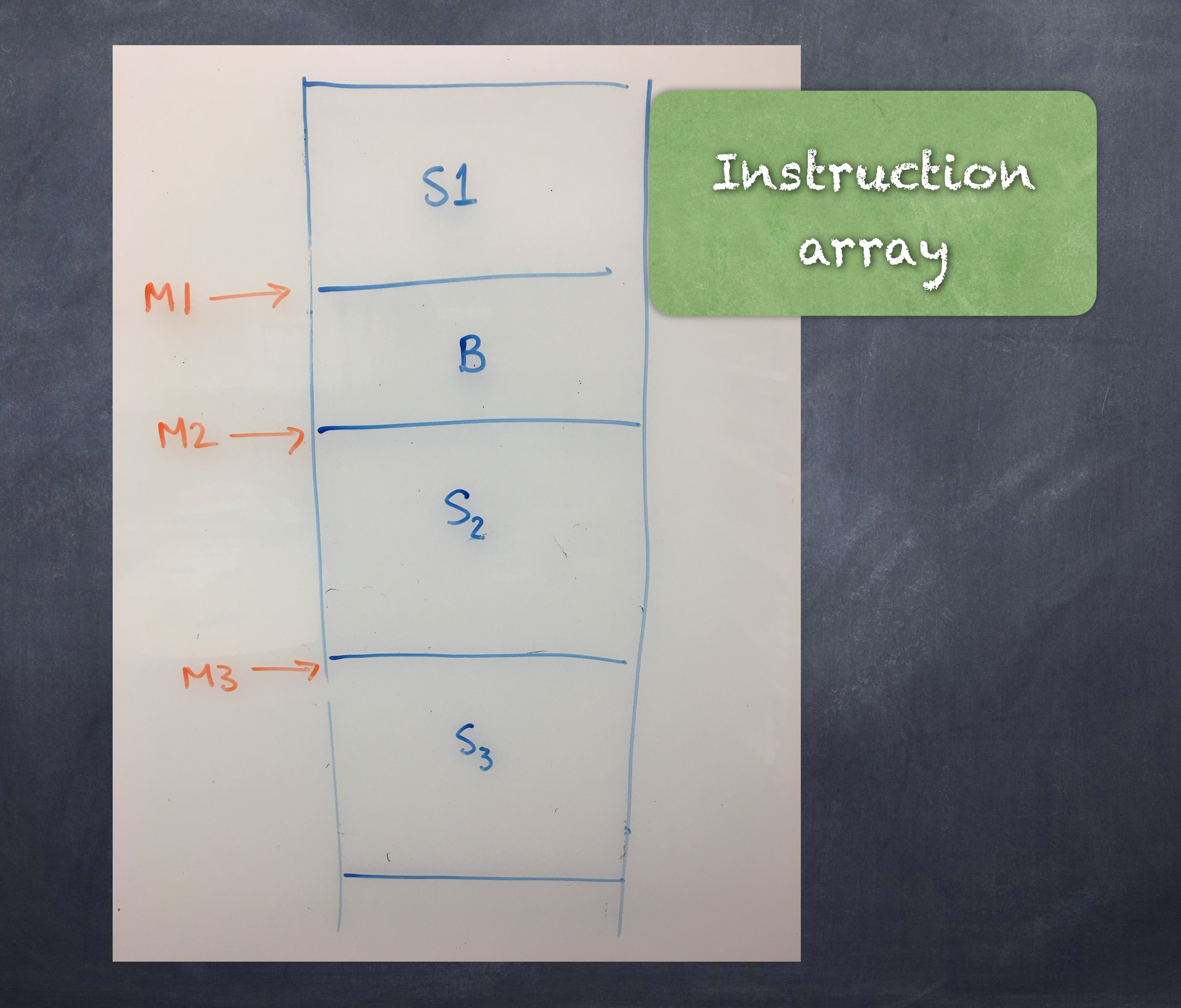

# Jumps Instruction

# array

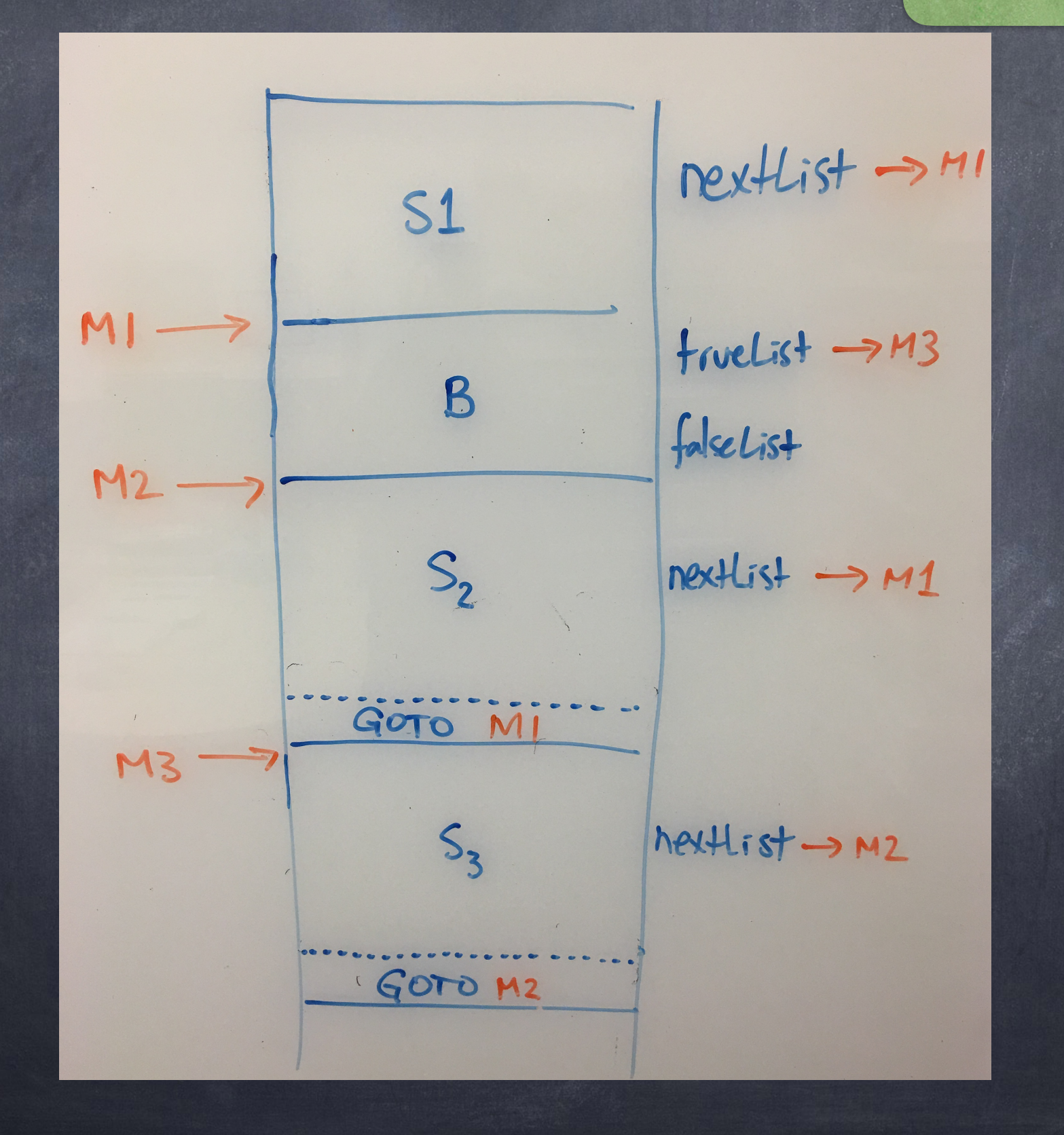

## JUMPS Instruction

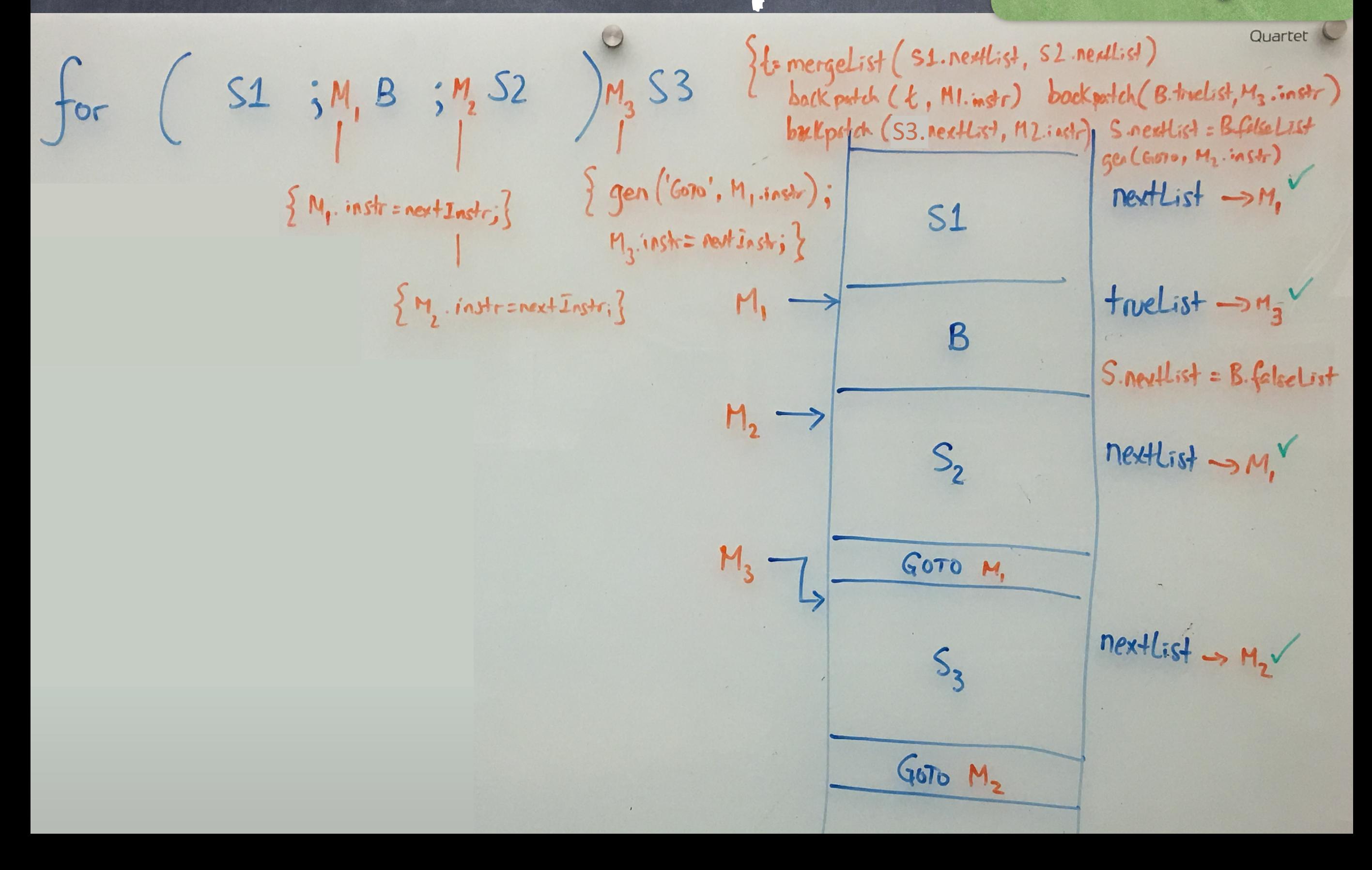

# Jumps

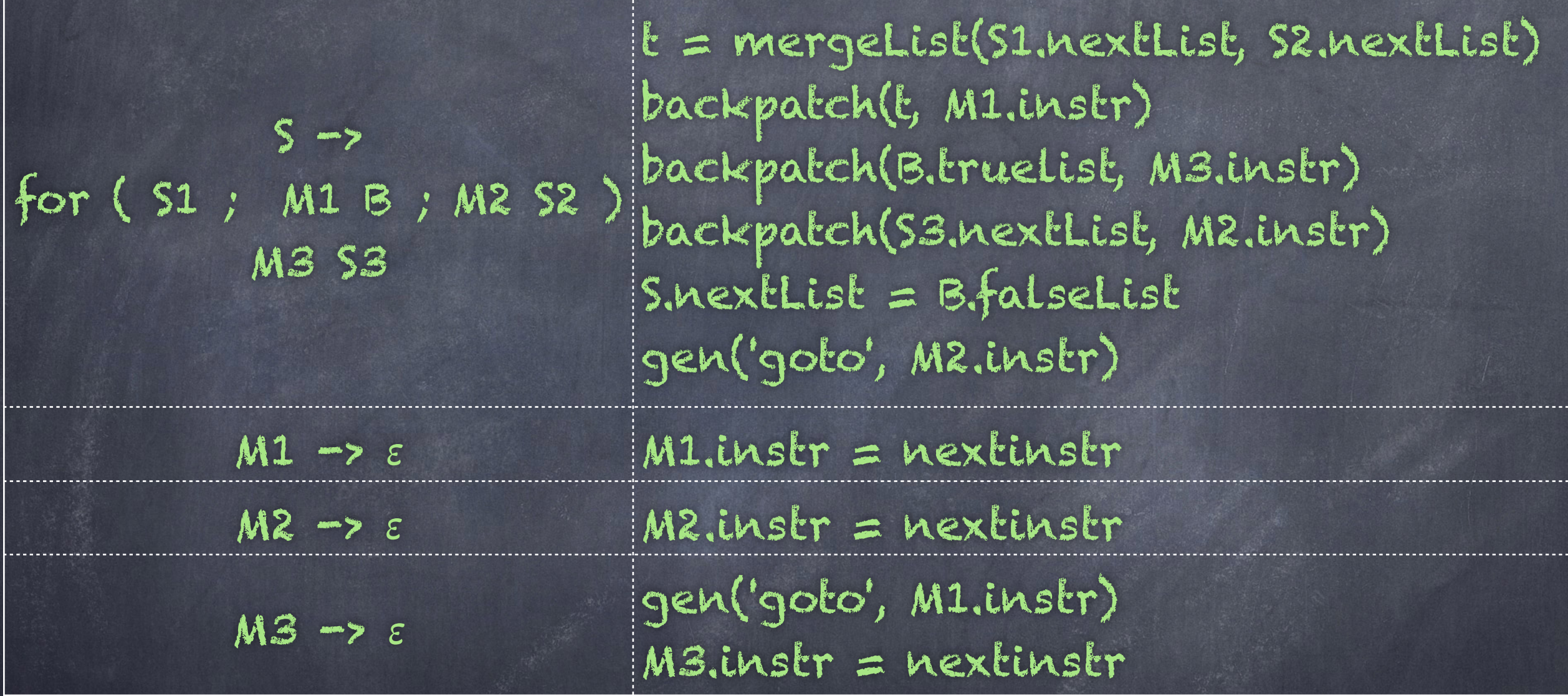

## Second give the translation of this one in particular: for (  $51$  ;  $x < 100$  ||  $x > 200$   $\& x := y$  ;  $52$  )  $53$

## Example 6.24 - extended for ( S1; x < 100 || x > 200 && x != y; S2 ) S3

097: …S1 instruction… 098: …S1 instruction… 099: …S1 instruction… 100: if x < 100 goto 109 101: goto 102 102: if x > 200 goto 104 103: goto \_\_\_ 104: if x != y goto 109 105: goto \_\_\_ 106: …S2 instruction… 107: …S2 instruction… 108: goto 100 109: …S3 instruction… 110: …S3 instruction… 111: …S3 instruction… 112: goto 106

 $B.$ truelist = {100,104} S.nextlist = B.falselist =  ${103,105}$ 

Notice that we backpatch only those instructions whose targets are within the (for) instruction's code block.

# backpatching switch

Exercise: show how to translate a generic switch statement:

```
switch (E) { 
     case C1 : sblock1 
     case C2 : sblock2 
 … 
     case Cn-1 : sblockn-1 
     otherwise : sblockn 
\left\{ \right\}
```
Exercise: show how to translate a generic switch statement:

```
switch (E) { 
     case C1 : sblock1 
     case C2 : sblock2 
 … 
     case Cn-1 : sblockn-1 
     otherwise : sblockn 
\left\{ \right\}
```
See also the discussion on pages 420 and 421 in the textbook.

Switch (6.8.2) [read p.420-421] switch  $(E)$  { case C1: sblock1 case C<sub>2</sub>: sblock2 … case Cn-1 : sblockn-1 otherwise : sblockn  $\left\langle \right\rangle$ 

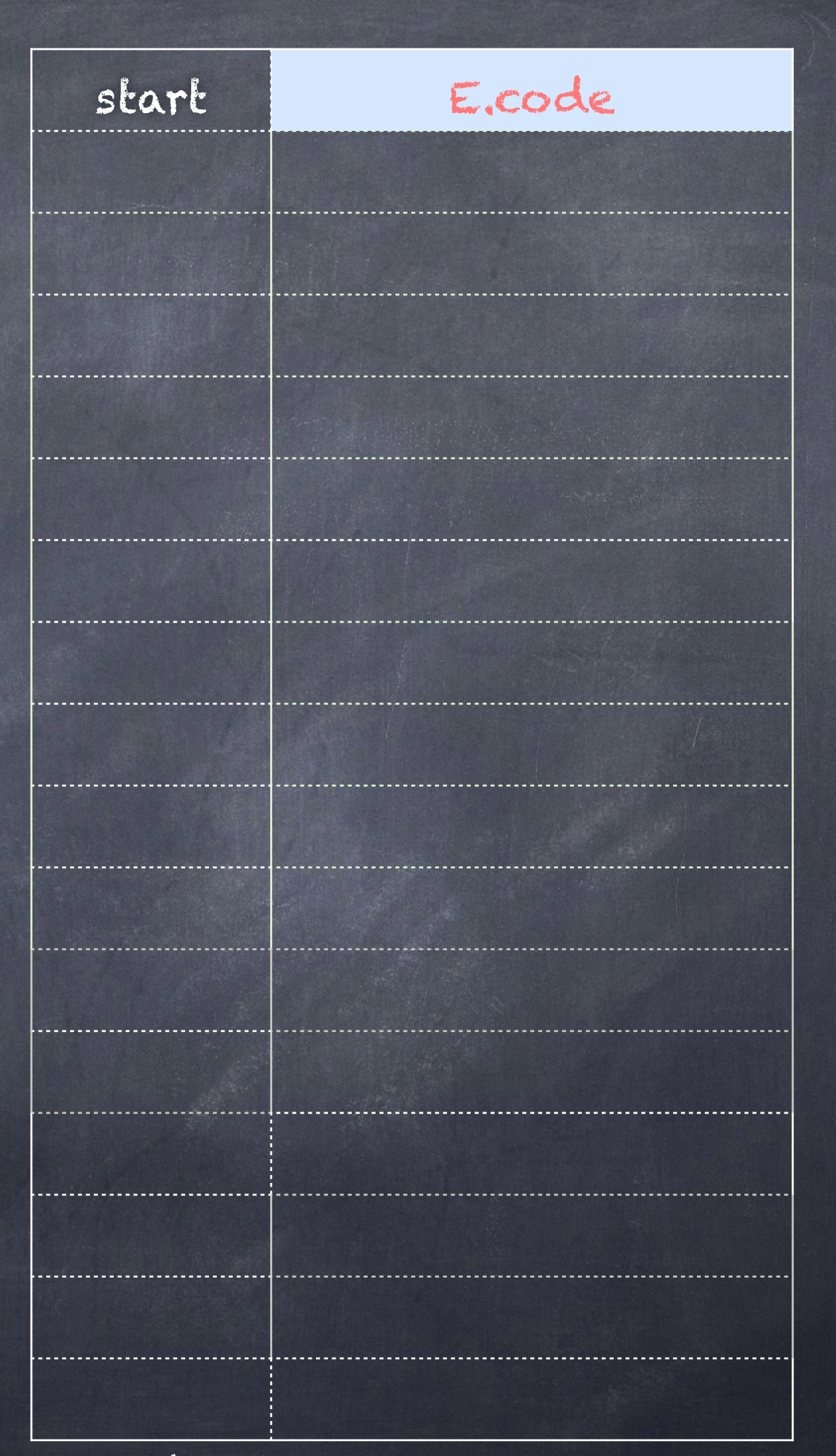

Switch (6.8.2) [read p.420-421] switch  $(E)$  } case C1: sblock1  $case C_2: block_2$ … case Cn-1 : sblockn-1 otherwise : splockn  $\left\langle \right\rangle$ 

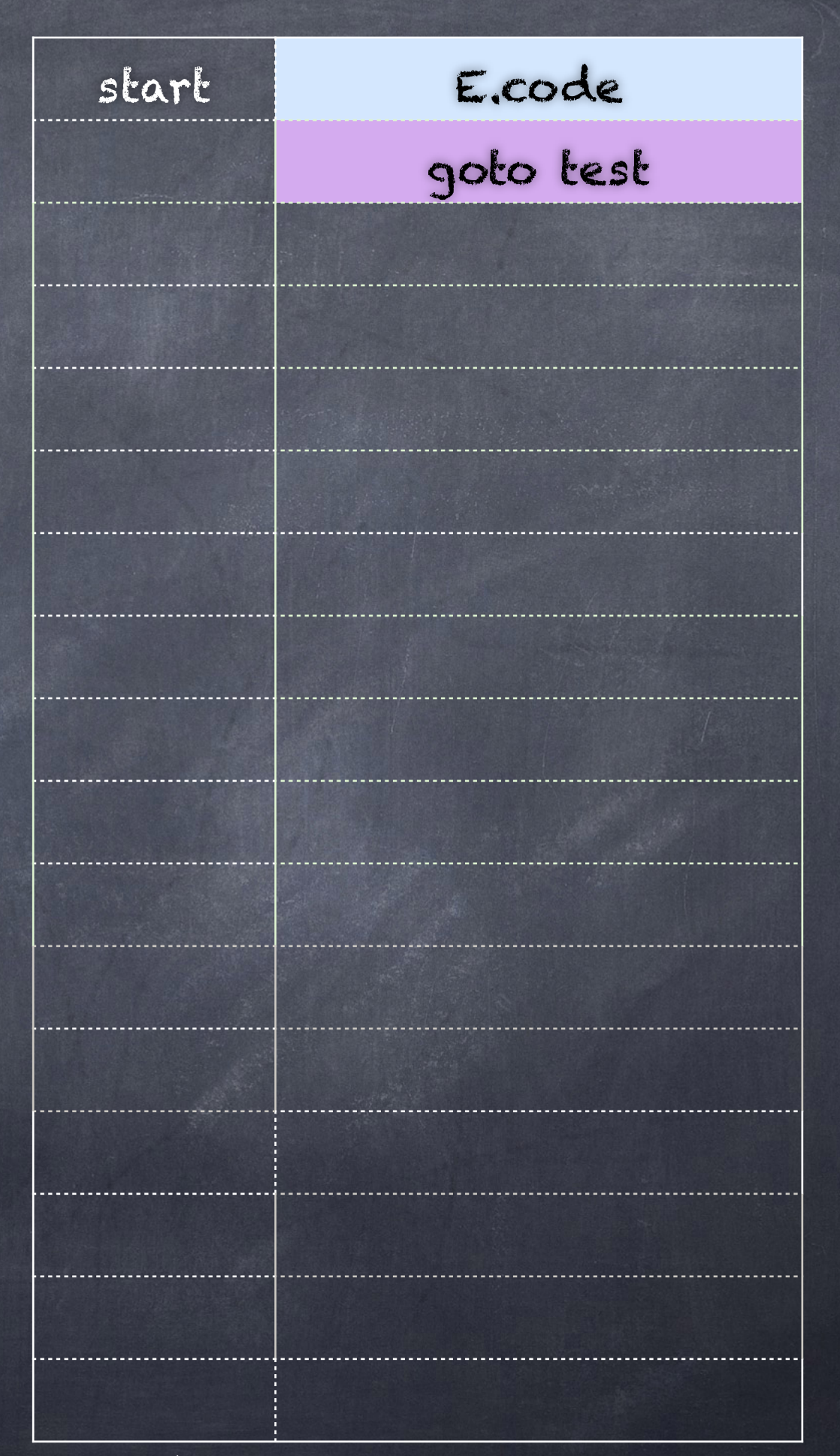

Switch (6.8.2) [read p.420-421]  $s$ witch  $(E)$  {  $\qquad \qquad$   $\qquad \qquad$   $\qquad \qquad$   $\qquad \qquad$   $\qquad \qquad$   $\qquad \qquad$   $\qquad \qquad$   $\qquad \qquad$   $\qquad \qquad$   $\qquad \qquad$   $\qquad$   $\qquad \qquad$   $\qquad$   $\qquad \qquad$   $\qquad \qquad$   $\qquad \qquad$   $\qquad \qquad$   $\qquad \qquad$   $\qquad \qquad$   $\qquad$   $\qquad \qquad$   $\qquad \qquad$   $\qquad \qquad$   $\qquad \qquad$ case C1: sblock1  $case C_2: block_2$ … case Cn-1 : sblockn-1 otherwise : splockn  $\left\langle \right\rangle$ 

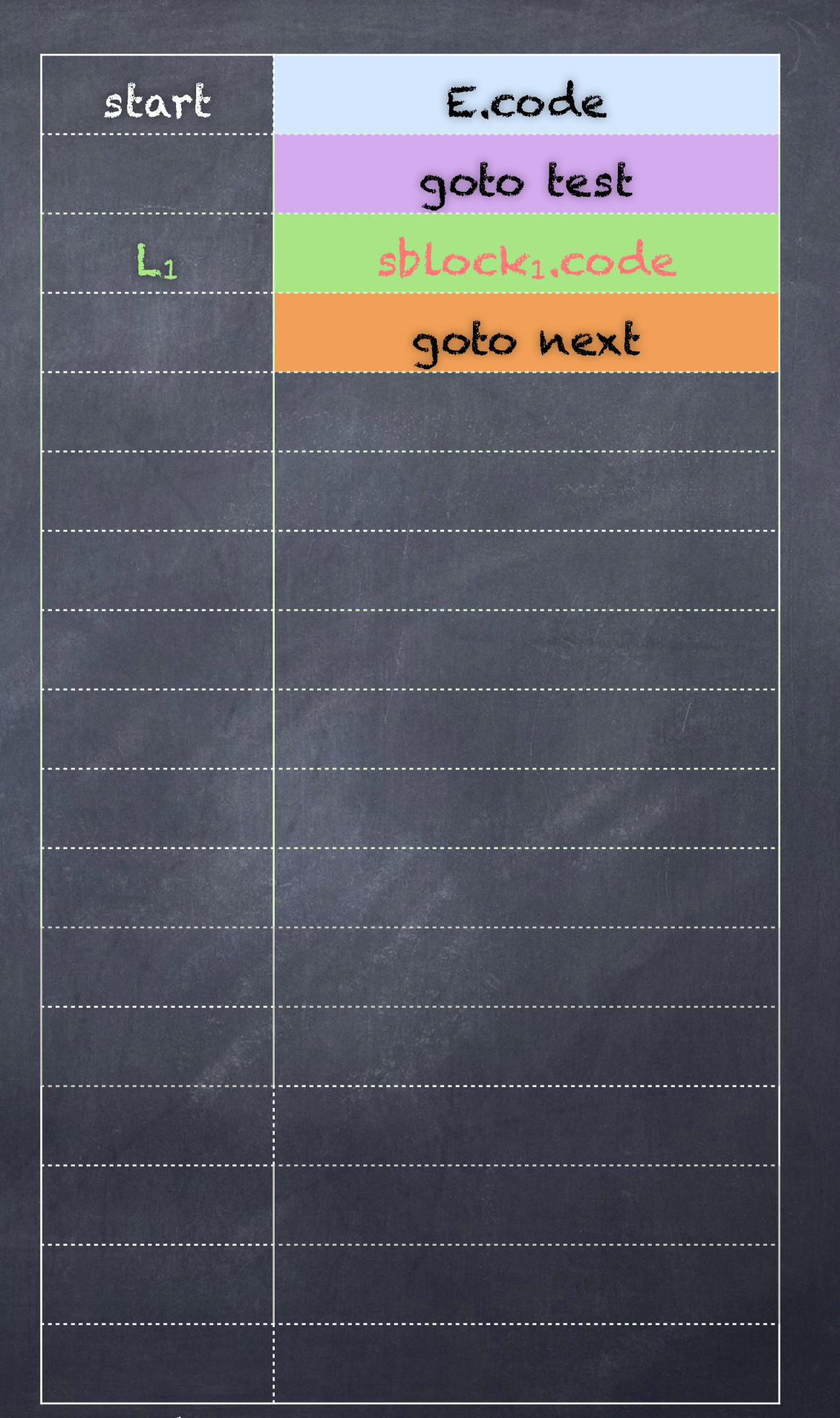

Switch (6.8.2) [read p.420-421] switch (E) { case C1 : sblock1  $case C_2: block_2$ … case Cn-1 : sblockn-1 otherwise : splockn  $\left\langle \right\rangle$ 

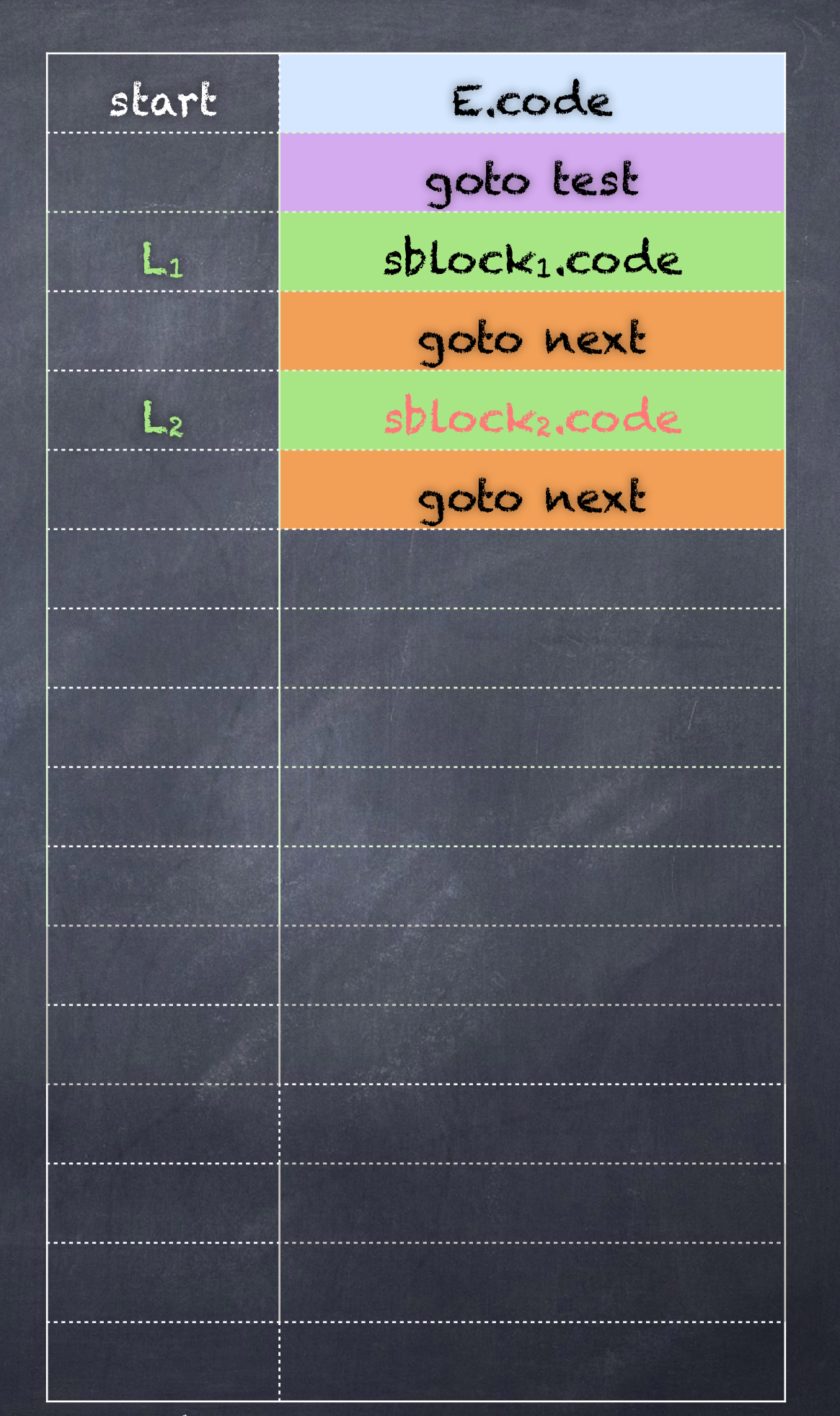

Switch (6.8.2) [read p.420-421] switch (E) { case  $C_1$ : sblock1 case C<sub>2</sub>: sblock2 … case Cn-1 : sblockn-1 otherwise : sblockn  $\left\langle \right\rangle$ 

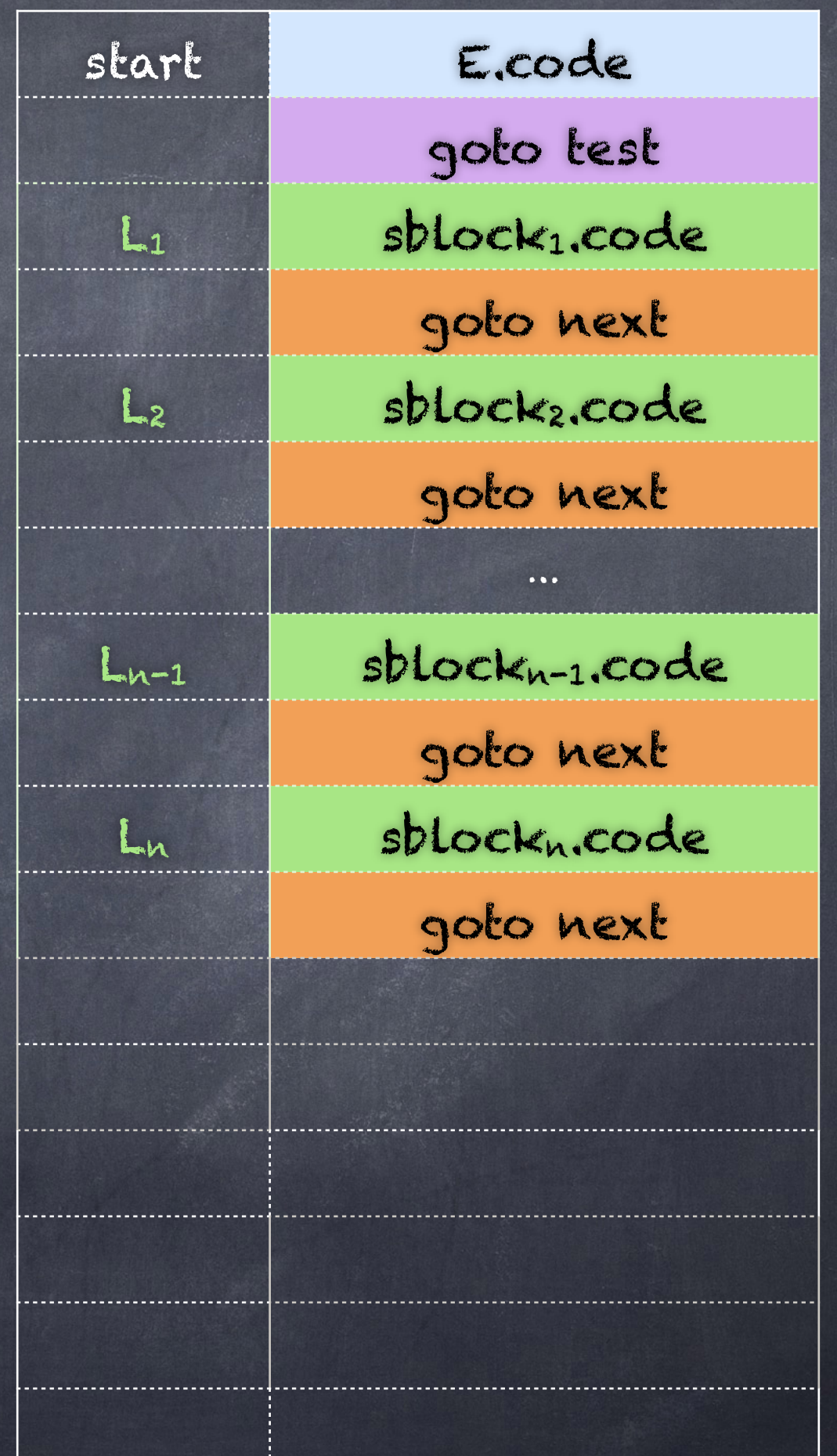

Switch (6.8.2) [read p.420-421] switch (E) { case  $C_1$ : sblock1 case C<sub>2</sub> : sblock<sub>2</sub> … case Cn-1 : sblockn-1 otherwise : sblockn  $\left\langle \right\rangle$ 

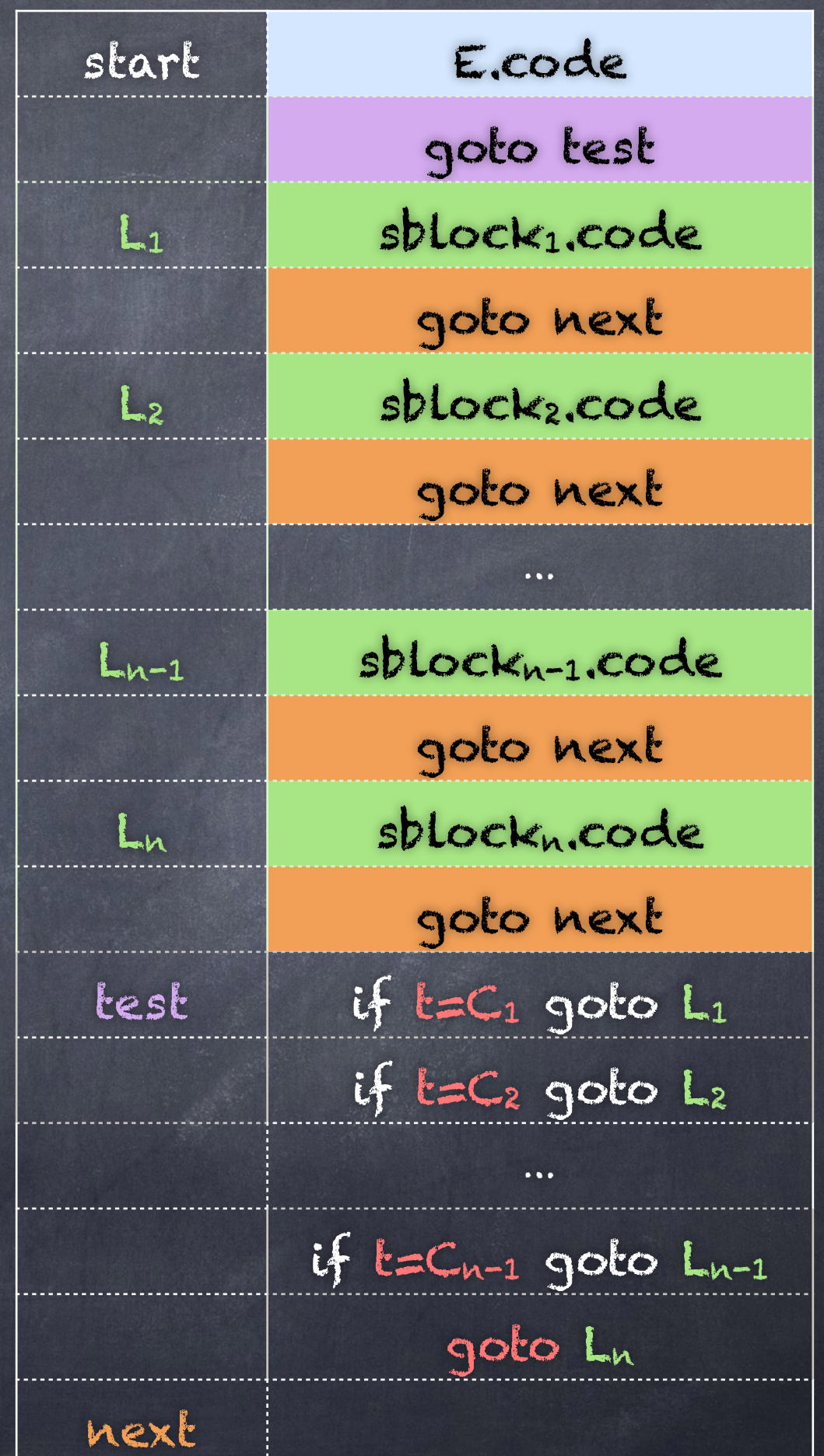